Tuesday, March 13, 2018 6:03 PM

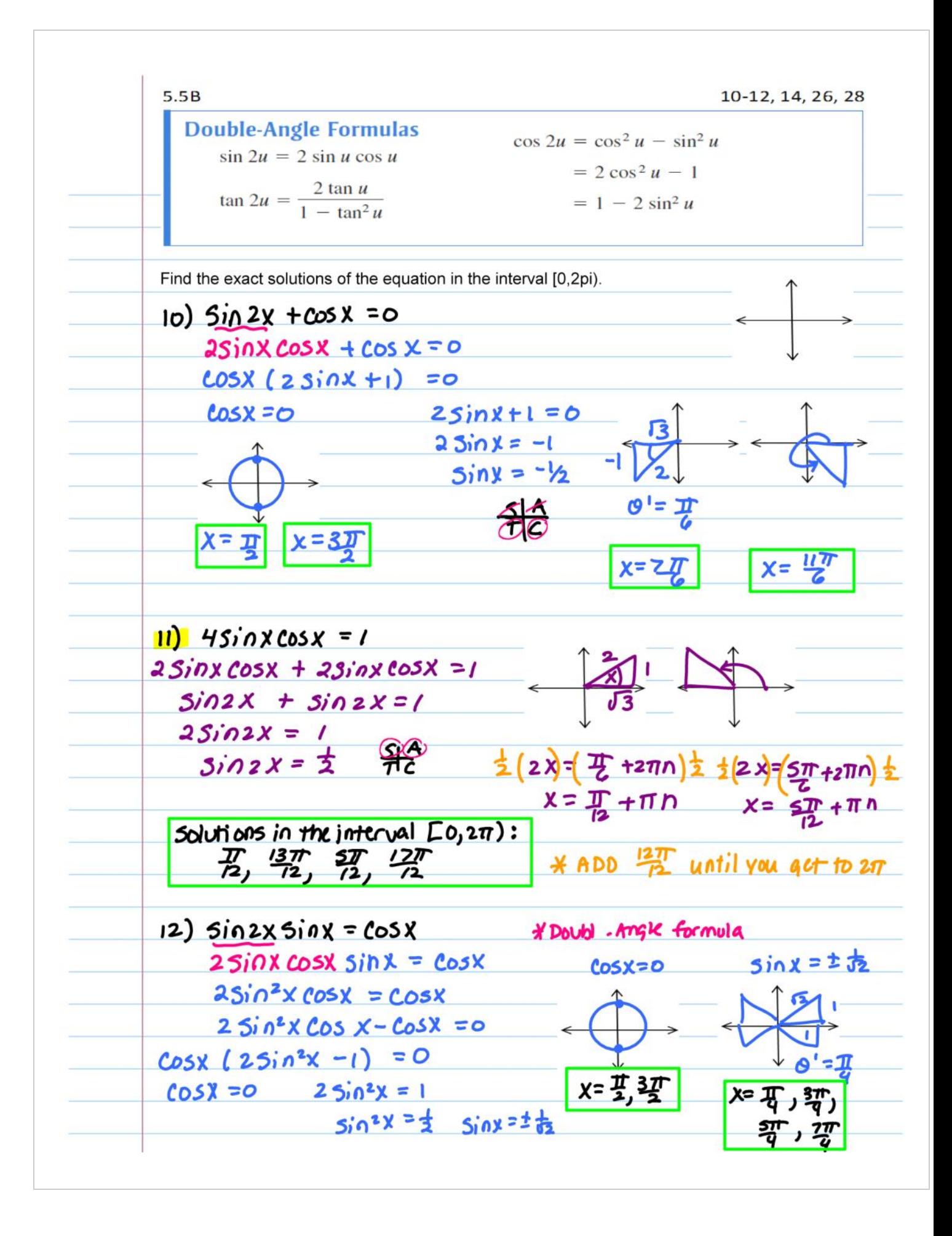

| Double-Angle Formulas                   | cos 2u = cos <sup>2</sup> u – sin <sup>2</sup> u   |
|-----------------------------------------|----------------------------------------------------|
| sin 2u = 2 sin u cos u                  | cos 2u = 2 cos <sup>2</sup> u – sin <sup>2</sup> u |
| tan 2u = $\frac{2 tan u}{1 - tan^2 u}$  | = 1 – 2 sin <sup>2</sup> u                         |
| 14) <b>0.52x + 5 in x = 0</b>           | = 25 in <sup>2</sup> x + 5 in x = 0                |
| 12.5 in <sup>2</sup> x + 5 in x = 1 = 0 |                                                    |
| 2.5 in <sup>2</sup> x + 5 in x = 1 = 0  |                                                    |
| 2.5 in <sup>2</sup> x + 5 in x = 1 = 0  |                                                    |
| 2.5 in <sup>2</sup> x = 1/2             |                                                    |
| 2.5 in <sup>2</sup> x = 1/2             |                                                    |
| 3.5 in <sup>2</sup> x = 1/2             |                                                    |
| 4.5 in <sup>2</sup> x = 1/2             |                                                    |
| 5 in <sup>2</sup> x = 2/2               |                                                    |
| 6.5 in <sup>2</sup> x = 2/2             |                                                    |
| 7.6 in <sup>2</sup> x = 2/2             |                                                    |
| 8.7 in <sup>2</sup> x = 2/2             |                                                    |
| 9.7 In <sup>2</sup> x = 2/2             |                                                    |
| 1.1 In <sup>2</sup> x = 2/2             |                                                    |
| 1.1 In <sup>2</sup> x = 2/2             |                                                    |
| 1.1 In <sup>2</sup> x = 2/2             |                                                    |
| 1.1 In <sup>2</sup> x = 2/2             |                                                    |
| 1.1 In <sup>2</sup> x = 2/2             |                                                    |
| 1.1 In <sup< td=""></sup<>              |                                                    |